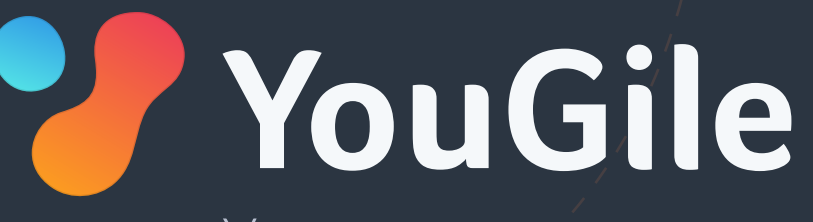

Управление проектами с полной прозрачностью взаимодействий

# Возможности и примеры

## Коммуникации

### Управление проектами, где  $\mathcal{L}_{\text{Mmm} \text{ M}}$  ,  $\mathcal{L}_{\text{Mmm} \text{ M}}$  ,  $\mathcal{L}_{\text{Mmm} \text{ M}}$  ,  $\mathcal{L}_{\text{Mmm} \text{ M}}$  ,  $\mathcal{L}_{\text{Mmm} \text{ M}}$  ,  $\mathcal{L}_{\text{Mmm} \text{ M}}$  ,  $\mathcal{L}_{\text{Mmm} \text{ M}}$  ,  $\mathcal{L}_{\text{Mmm} \text{ M}}$  ,  $\mathcal{L}_{\text{Mmm} \text{ M}}$  ,  $\mathcal{L}_{\text{Mmm} \text{ M}}$  ,

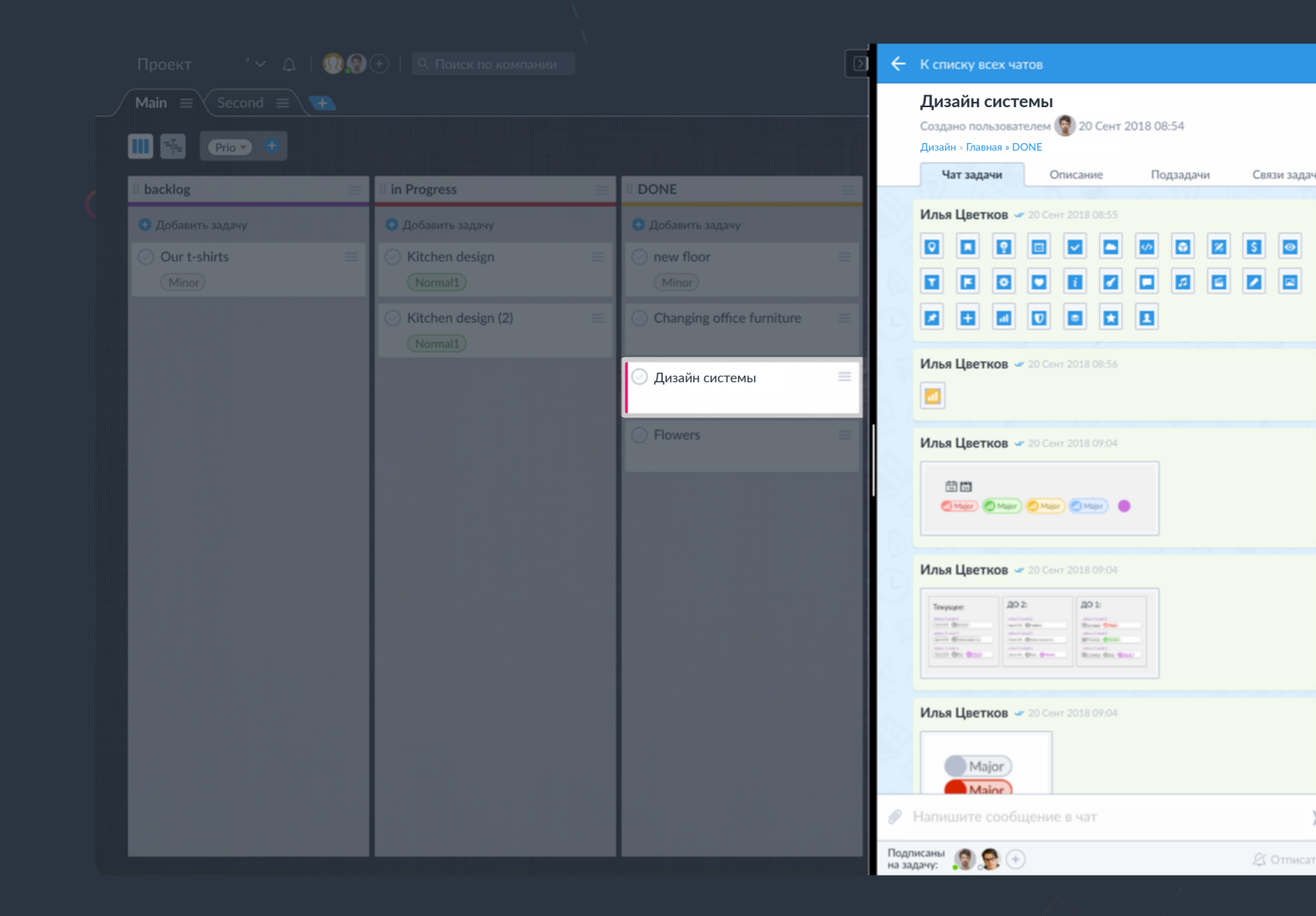

Также есть персональные и групповые чаты!

## Чаты затягивают в проектную деятельность

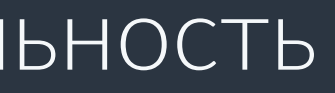

### Визуализация проектов

### Простое переключение одной кнопкой с Agile-доски...

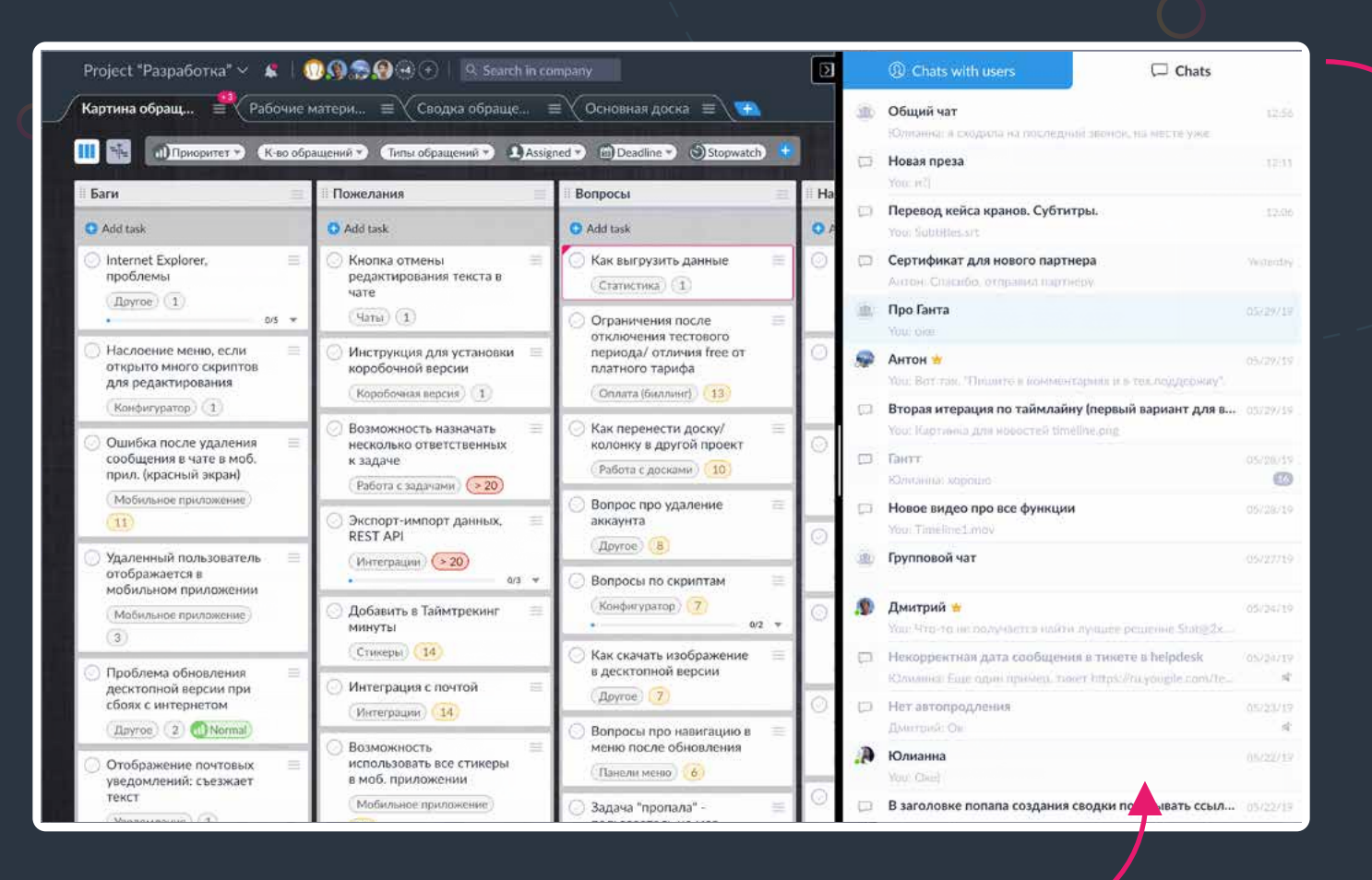

### в прозрачную диаграмму Гантта

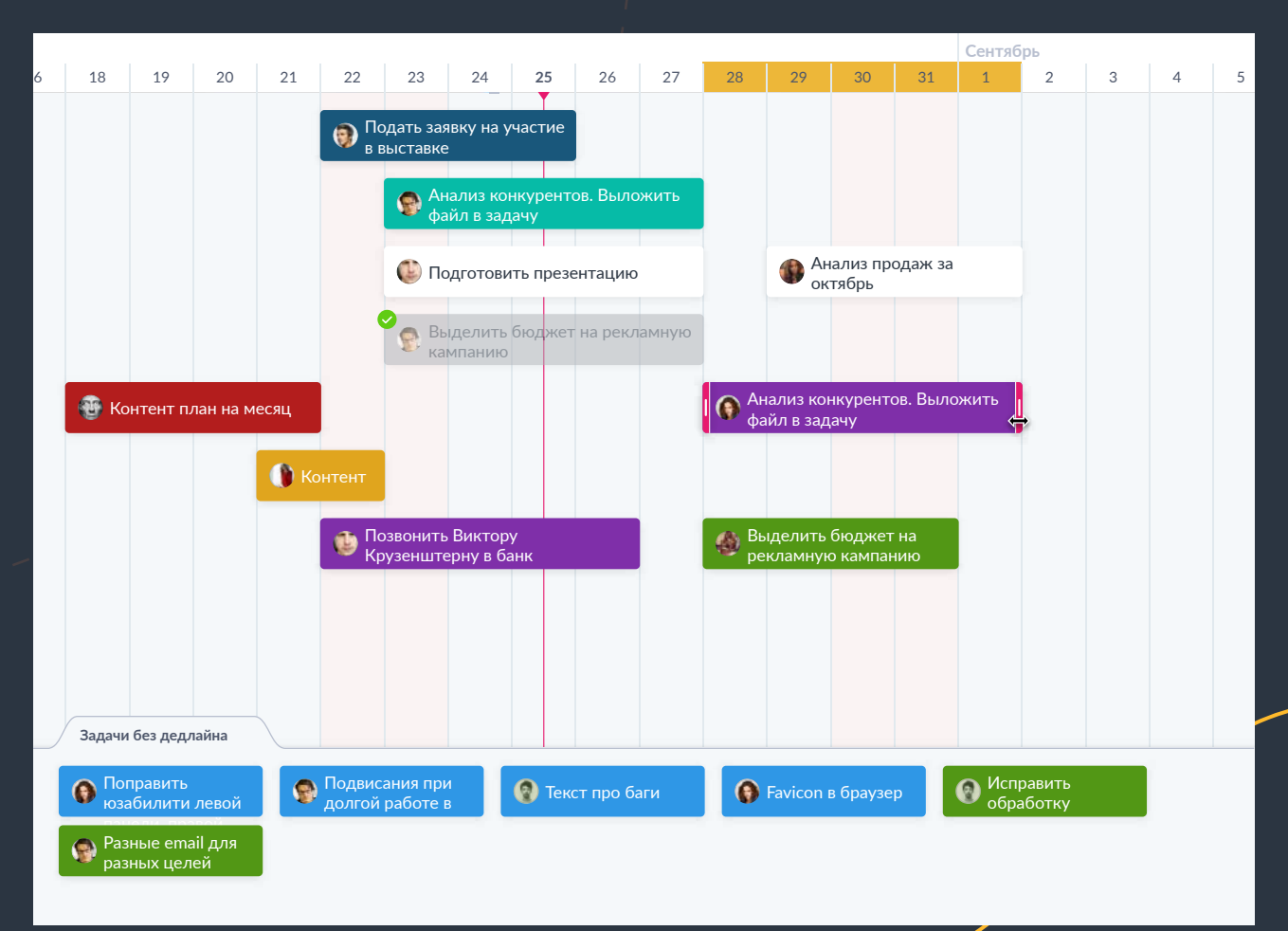

#### Это список чатов

### Облачная версия

Регистрируетесь

Создаете первую доску с тремя колонками: "Планируем", "В работе", "Готово"

Добавляете коллег

Рекомендуете установить Desktopприложение с автозагрузкой с операционной системой.

### **Мгновенный старт**

## Коробочная версия

### **Максимальная безопасность**

Вся информация хранится и шифруется только у вас

### **Легкая установка**

### **Любые модификации**

10 мин, чтобы запустить систему на своем сервере и подключиться к мобильным приложениям

Возможность конфигурировать систему при помощи встроенного редактора кода доступна и в коробочной версии.

# hos Self-hosted<br>version

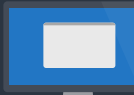

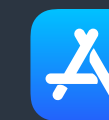

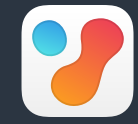

Общая картина проекта перед глазами у всей команды, общение структурировано по задачам, эффективность работы выше. Доступ с любого устройства

Web Android iOS Win / Mac desktop app

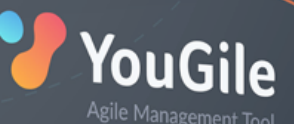

SION

uGile

## Аналитика, сводки и полная прозрачность гибких отчётов

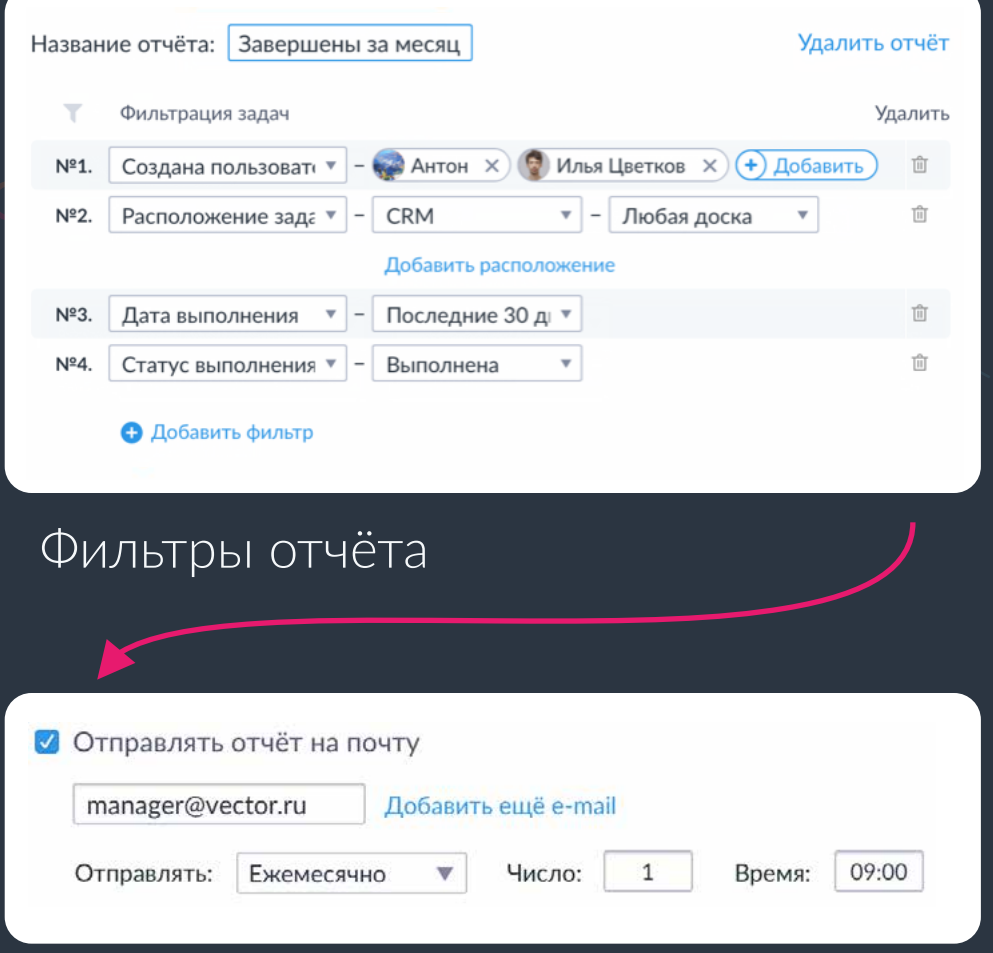

#### Настройки получения отчета на e-mail

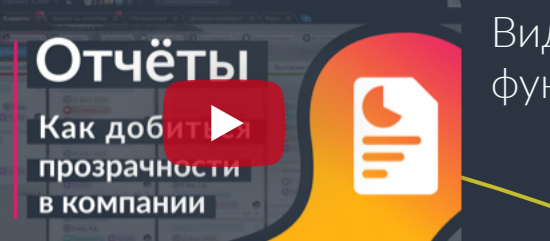

### Отчет в виде таблицы в YouGile

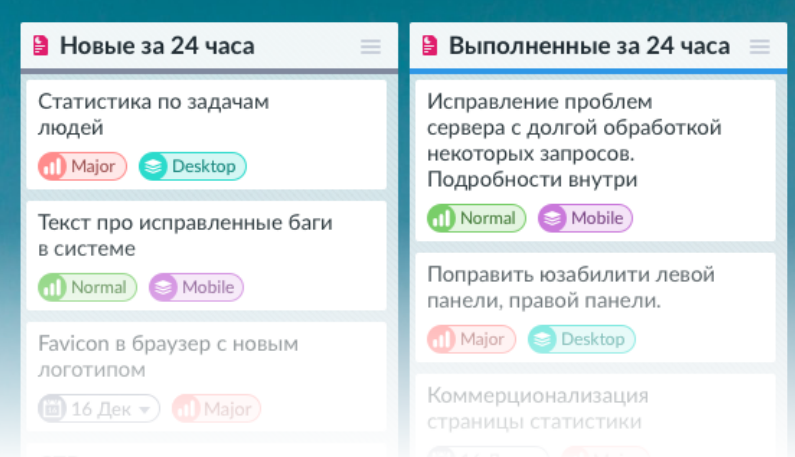

Отчет в виде колонок в YouGile

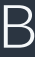

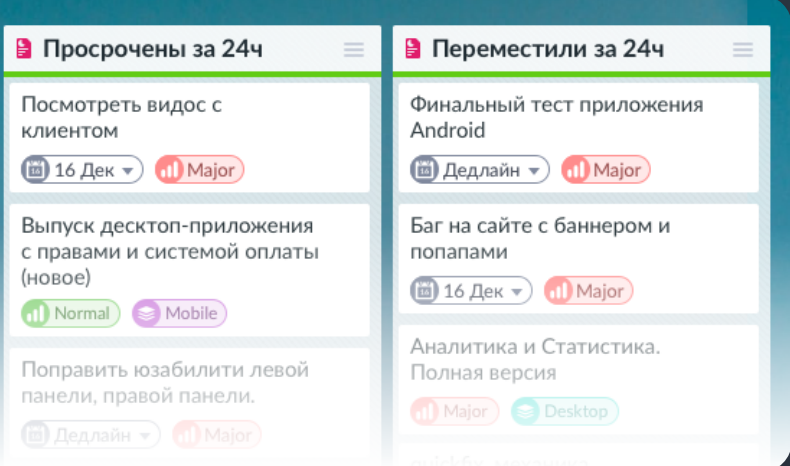

Видео-обзор функции

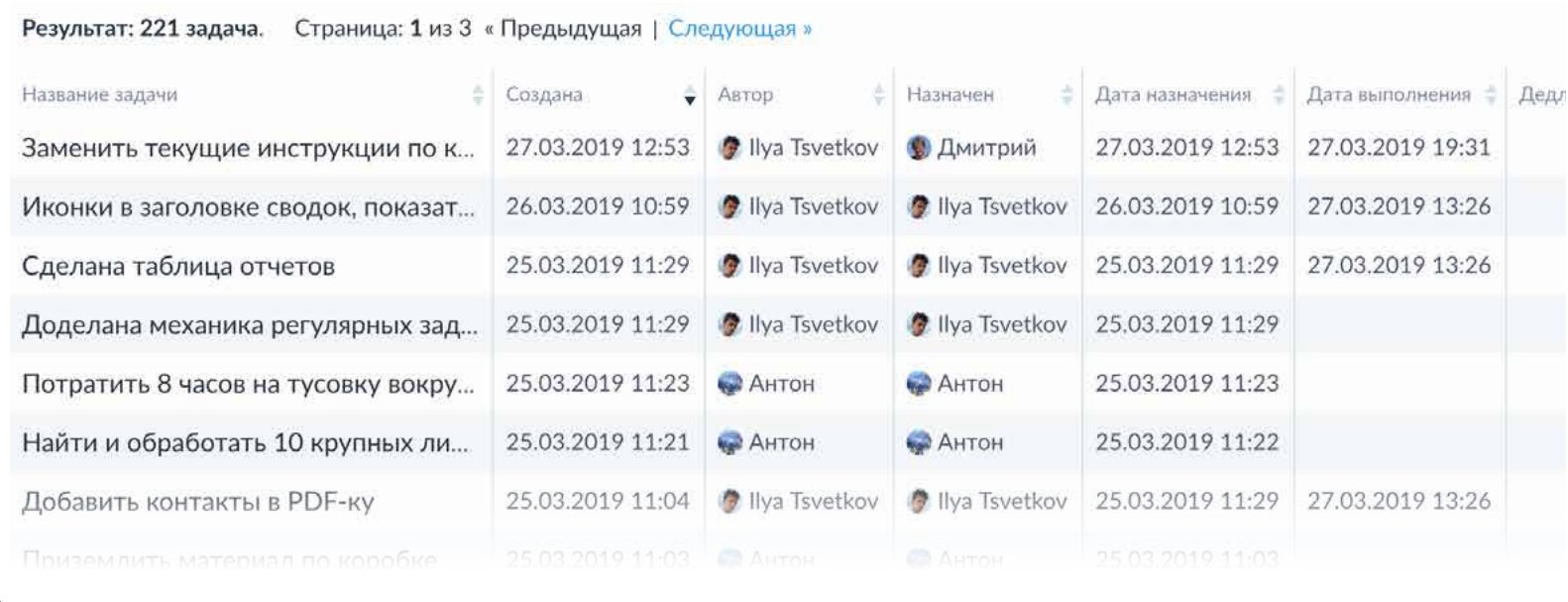

### Любые ограничения и права пользователей

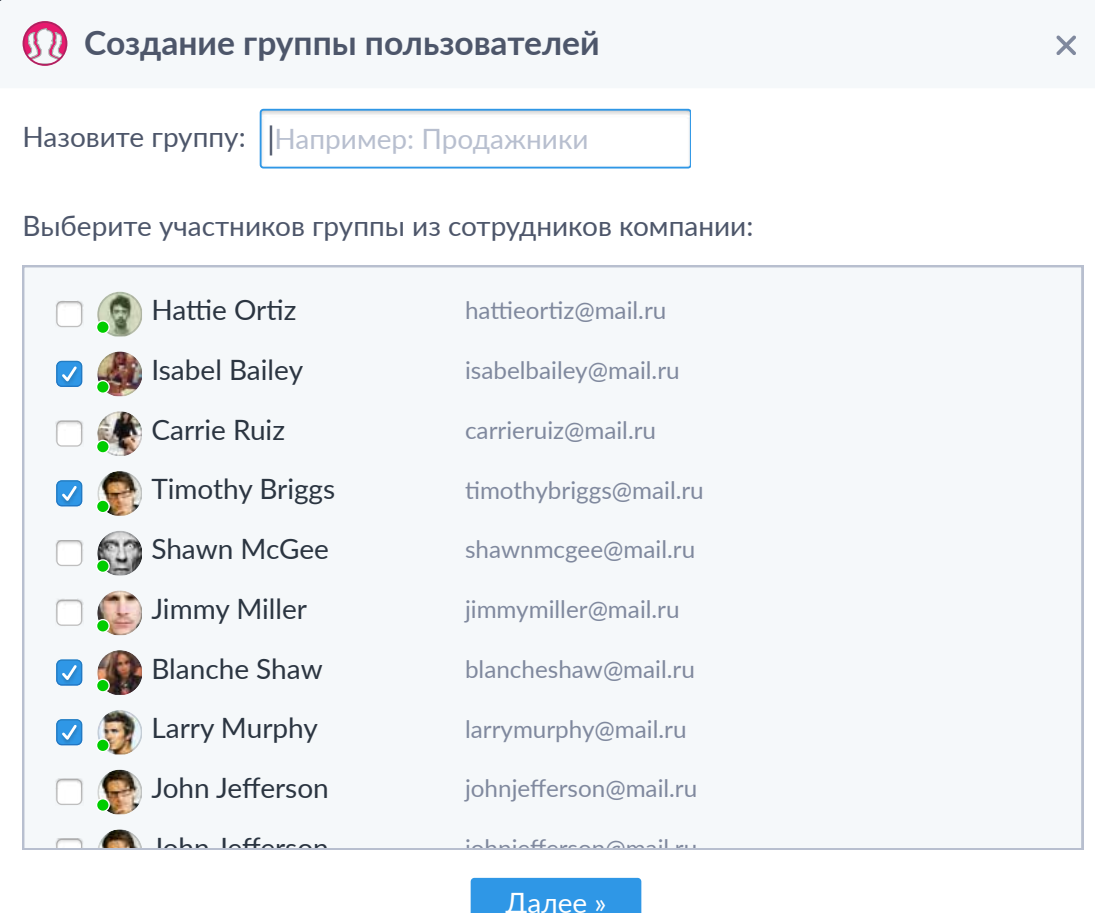

Видео-обзор функции

Настройка прав

ПОЛЬЗОВА

**на приме** 

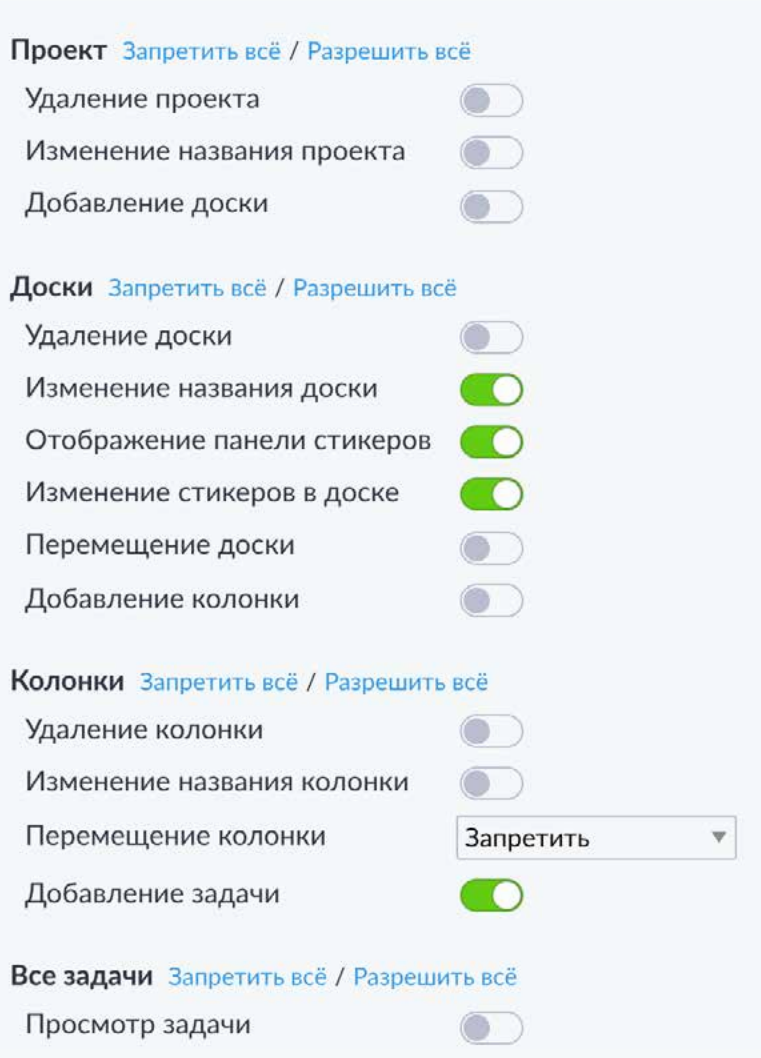

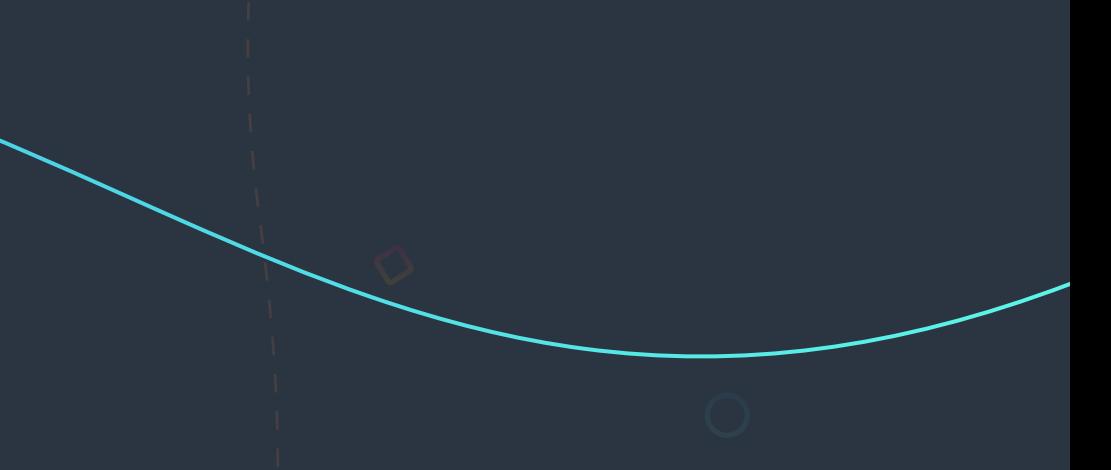

 $\sim$ 

#### Назначенные на пользователя задачи

Запретить всё / Разрешить всё

#### Сделать как у остальных задач

- Просмотр задачи
- Удаление задачи
- Изменение названия задачи
- Архивирование задачи
- Назначение исполнителя
- Связывание задач
- Изменение подзадач
- Изменение стикеров в задаче
- Изменение быстрых ссылок в чате
- Перемещение задачи
- Изменение описания задачи
- Отправка сообщений в задаче
- Отправка файлов в чате
- Изменение списка "Получат уведомление"

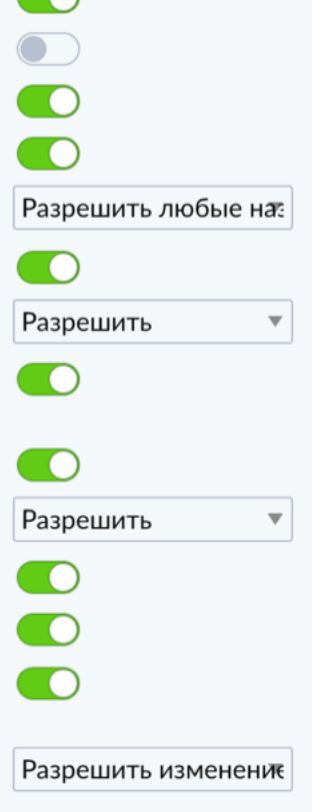

### Управление временем и повторяющиеся задачи

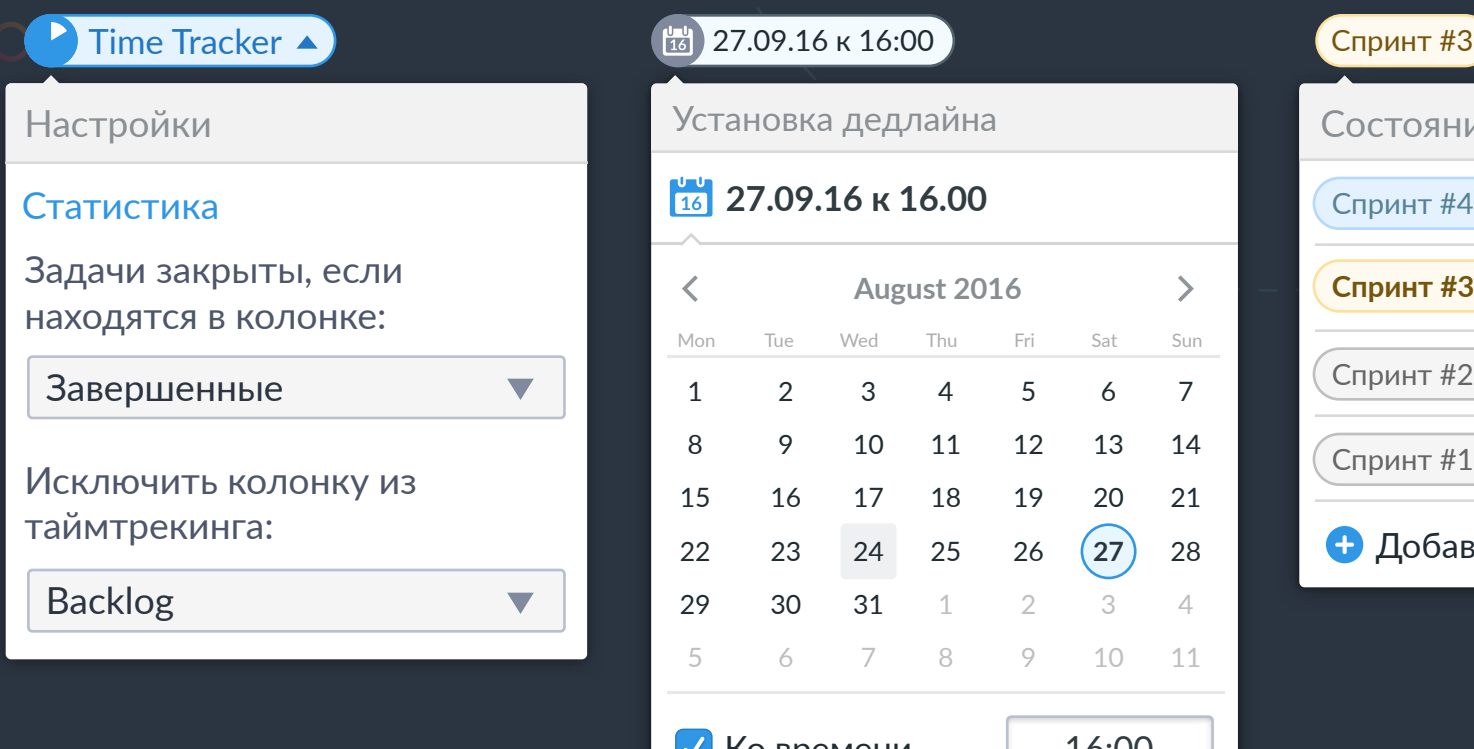

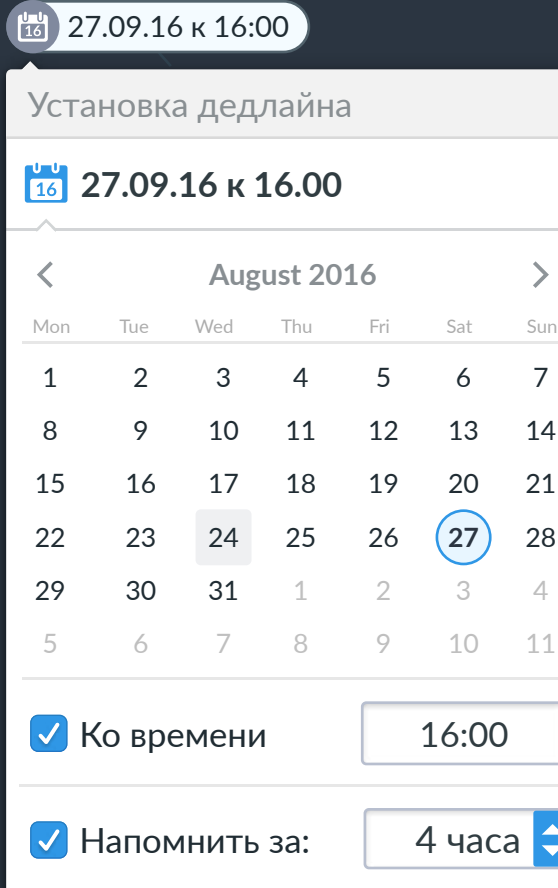

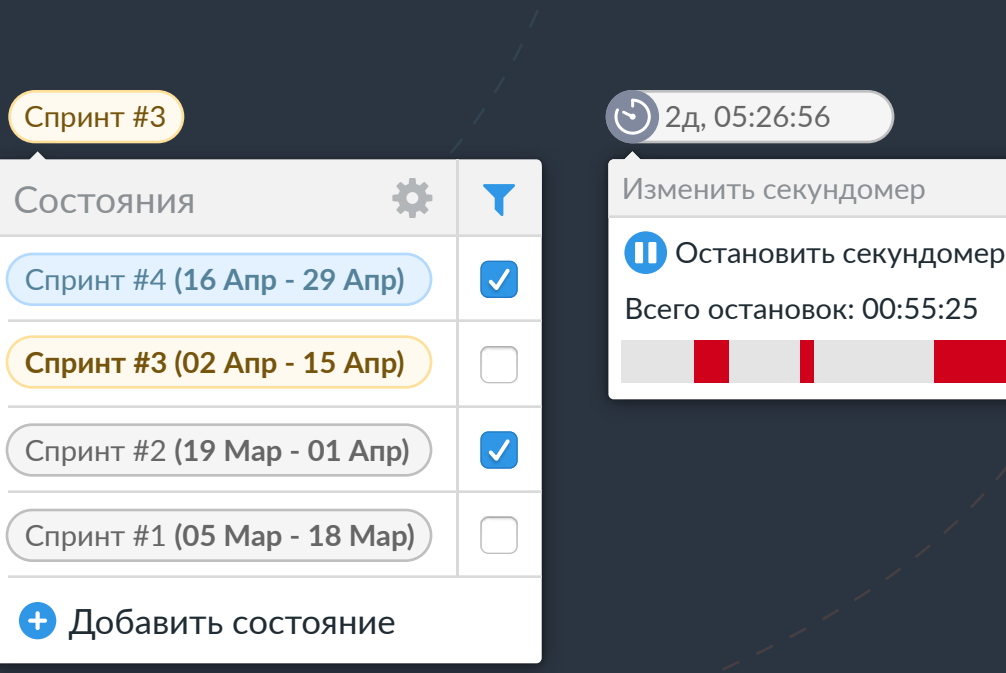

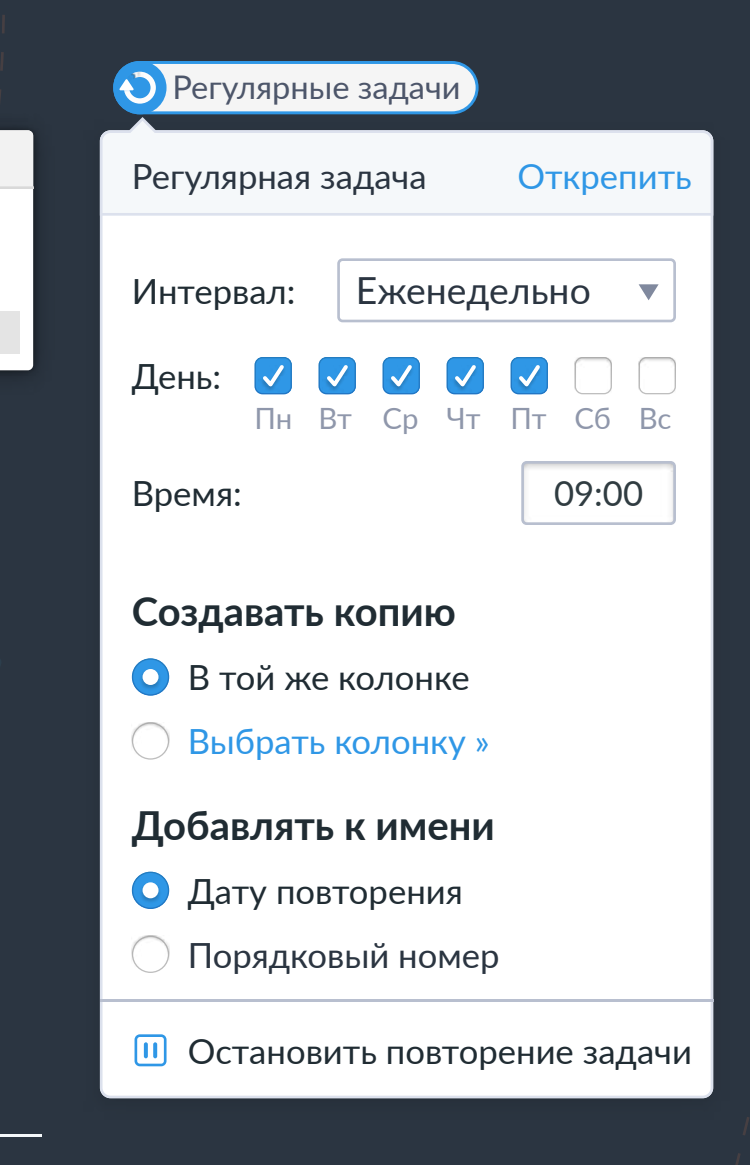

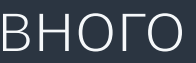

#### **Стикер "TimeTracking" Дедлайны с гибкими**

## **напоминаниями**

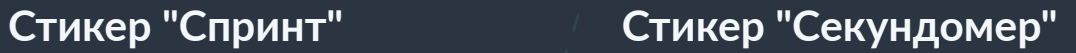

Много возможностей для понимания самого главного **куда уходят ресурсы команды.**

#### **Регулярные задачи**

### <u>Кто использует YouGile</u>

- Финансы/банки
- Дистрибуция/продажи
- Разработка программного обеспечения
- Строительство
- Реклама/маркетинг/сайты
- Телеком/связь
- Энергоэффективность
- Перевозки/Логистика/Транспорт
- Внедрение ПО
- Управленческий консалтинг
- Производство/Издательство
- Тяжелое машиностроение
- ИТ-консалтинг
- Автопром
- Системы учёта
- Услуги населению
- Гос. Управление
- Образование и культура

### **Наши клиенты**

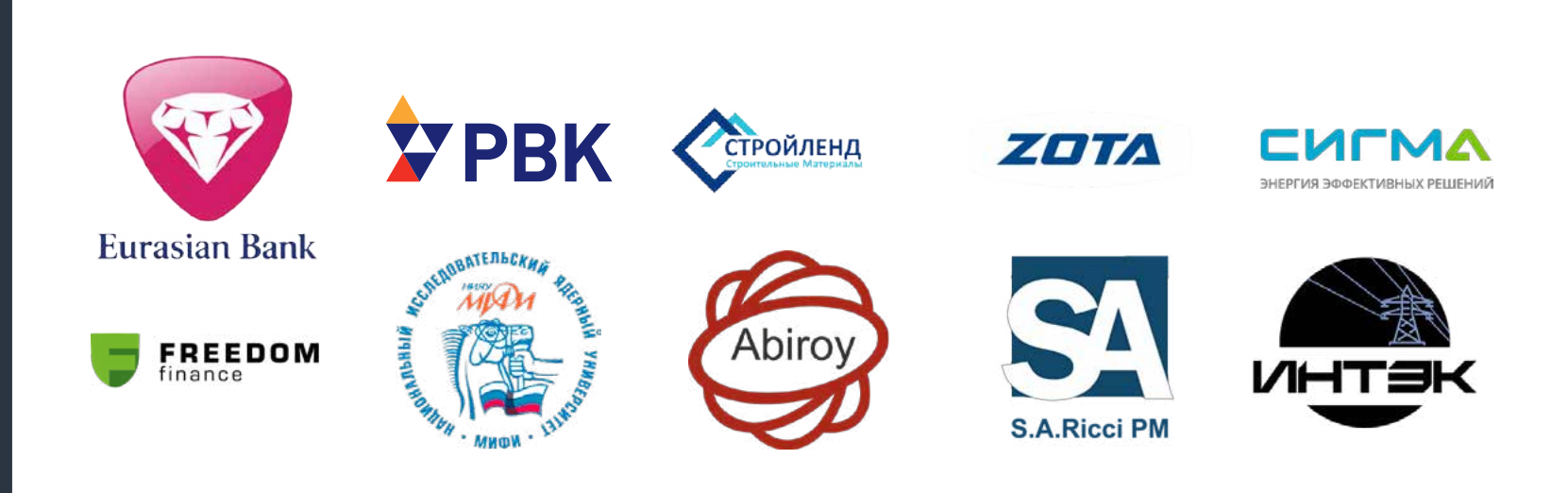

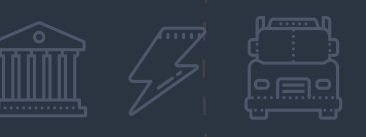

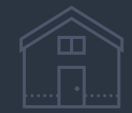

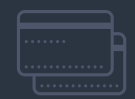

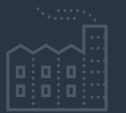

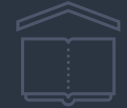

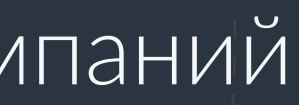

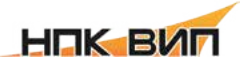

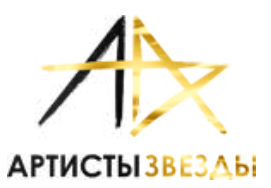

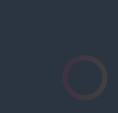

## Подходит для больших компаний на 10000 человек

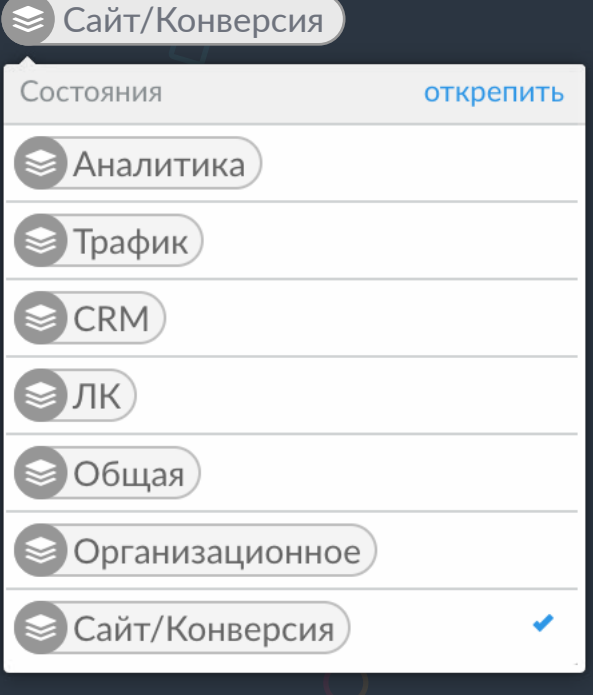

### Пример проекта. **Маркетинг**

#### **Вид доски Задача**

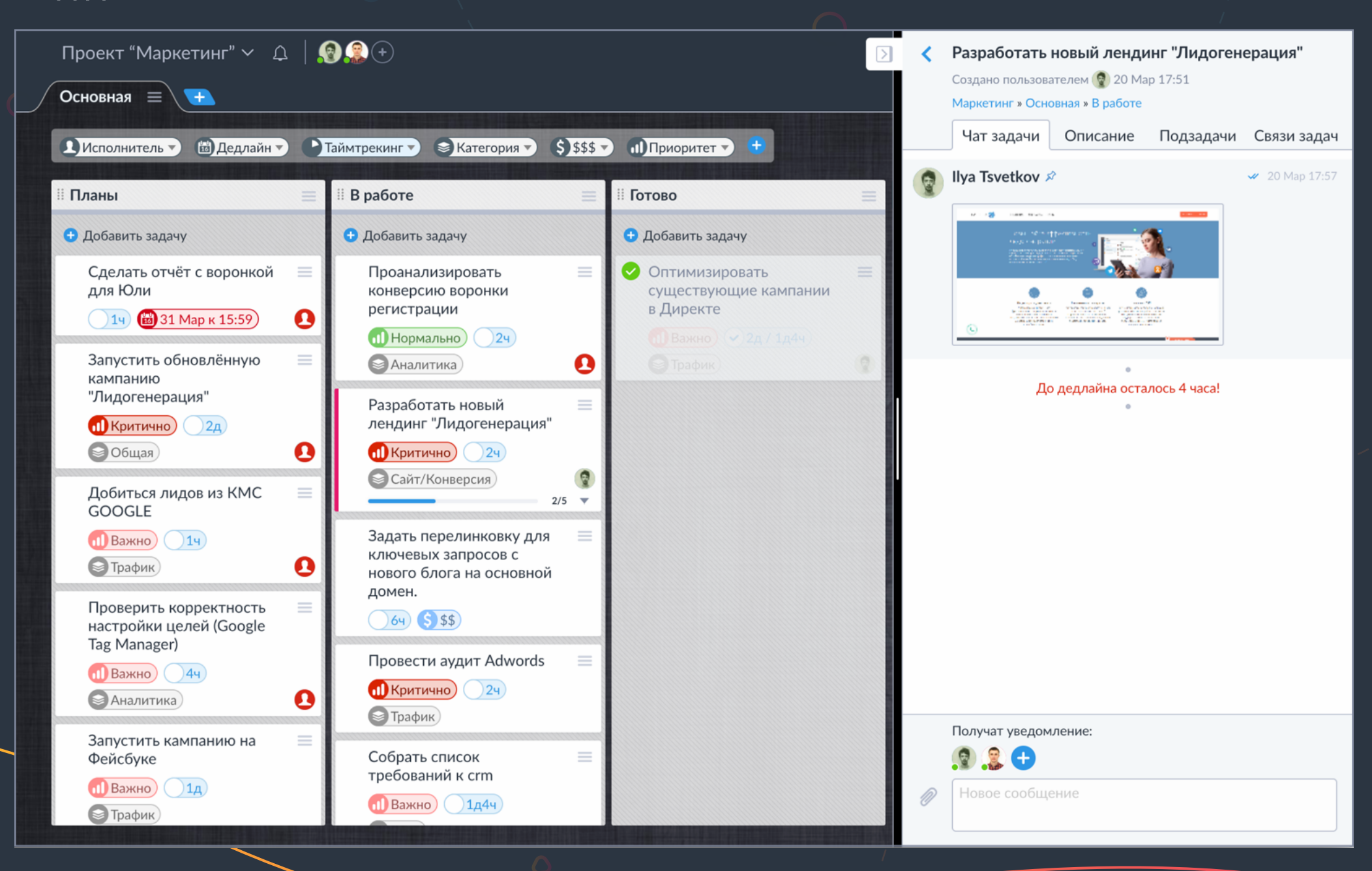

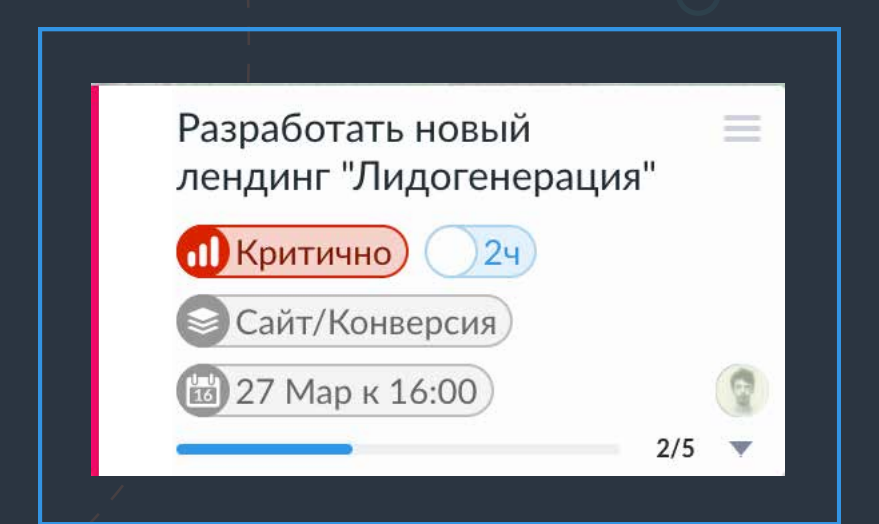

#### **Стикер**

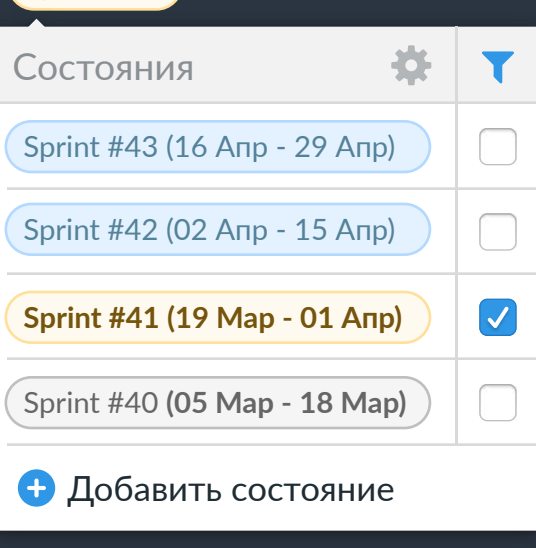

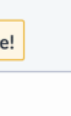

### Пример проекта. **IT-отдел**

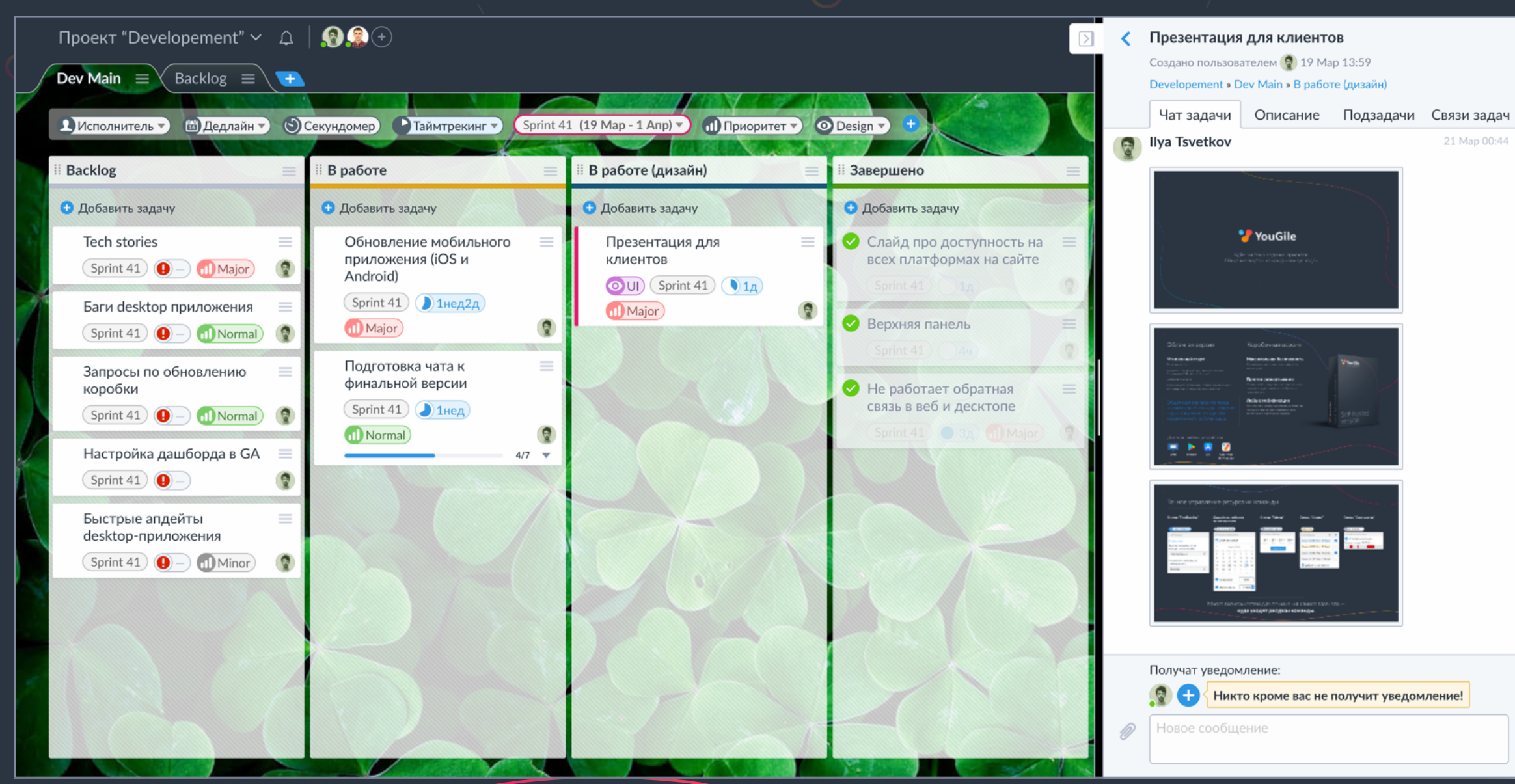

#### **Вид доски Стикер "Спринт"**

Sprint #41

21 Map 00:44

## Пример проекта. **Тех.поддержка**

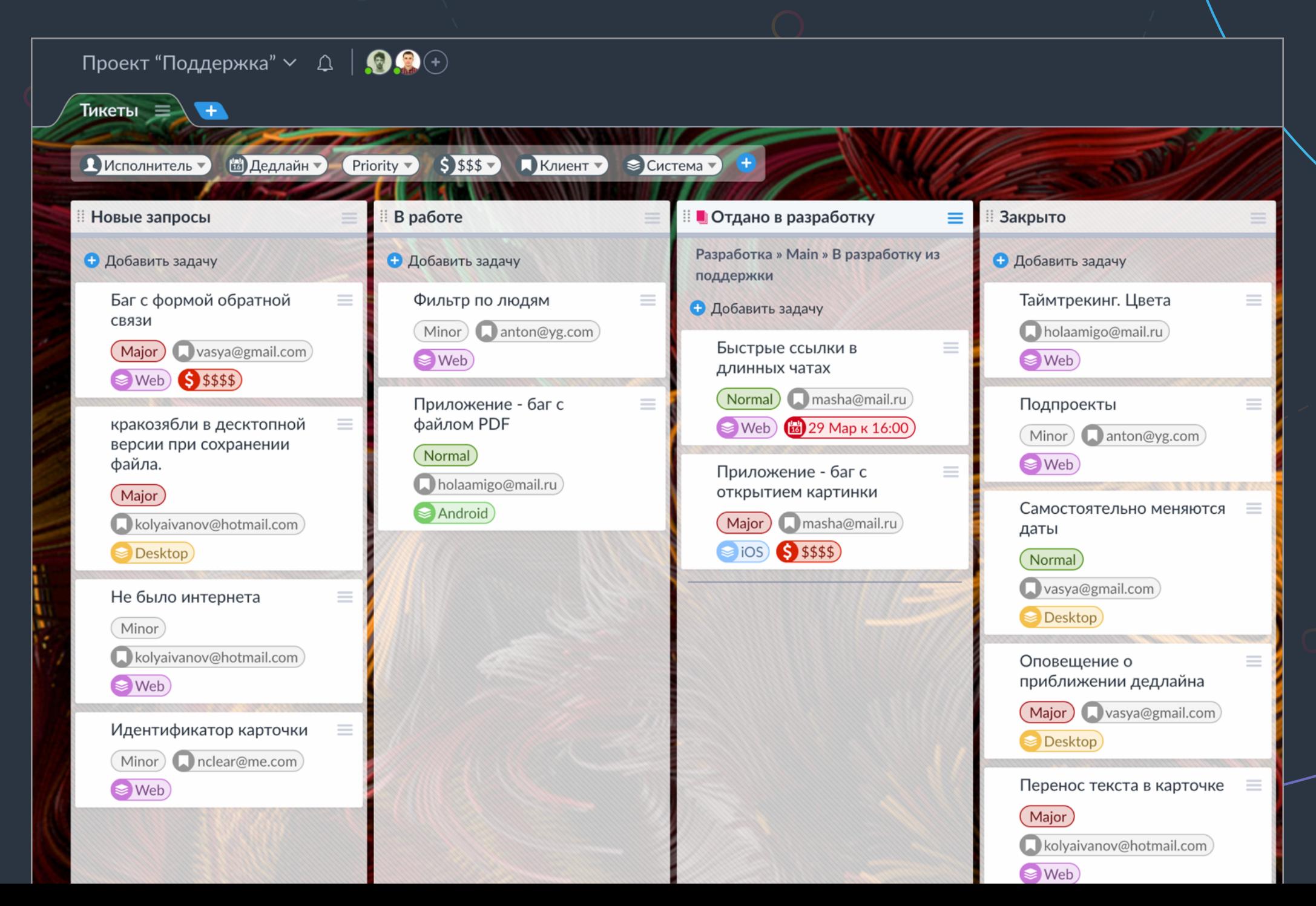

#### **Вид доски Зеркальная колонка**

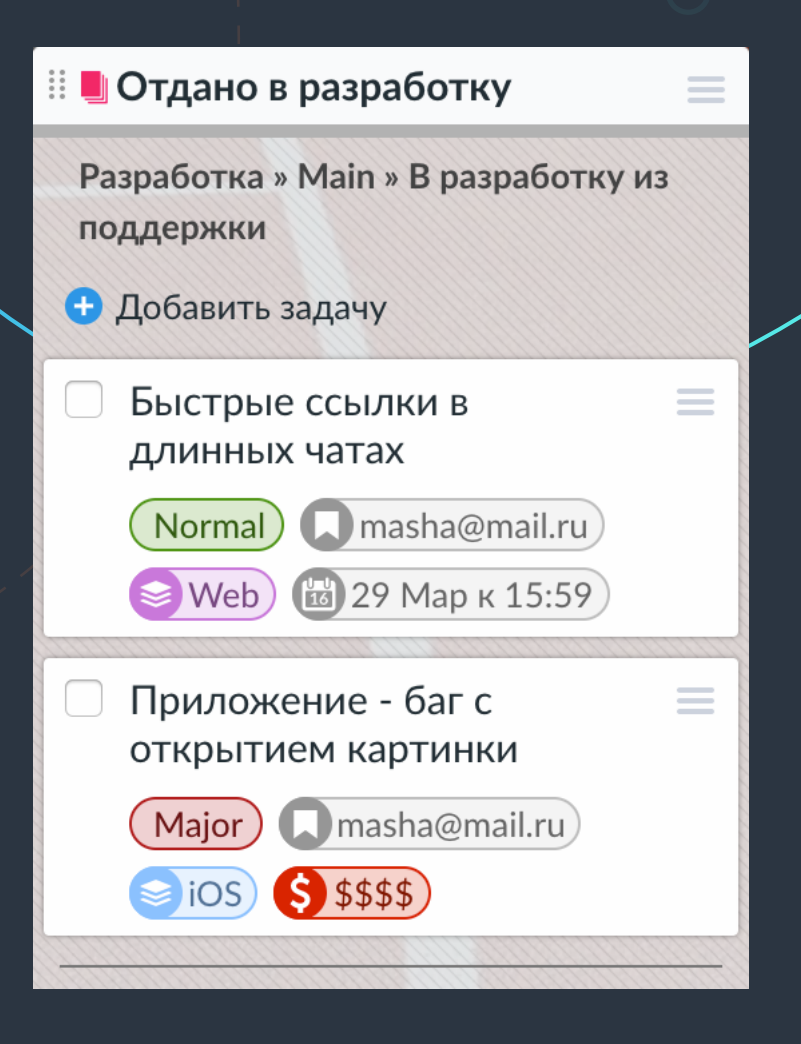

### Легкое внедрение

### Подходит для больших компаний на

10000

СОТРУДНИКОВ

Удобные и красивые интерфейсы Затягивающее личное общение рядом с обсуждением задач Настраиваемые напоминания на почту и телефон Desktop и мобильные приложения всегда под рукой

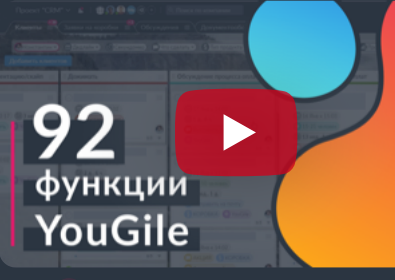

Видео обзор всех функций YouGile

# Попробуйте сейчас - YouGile.com

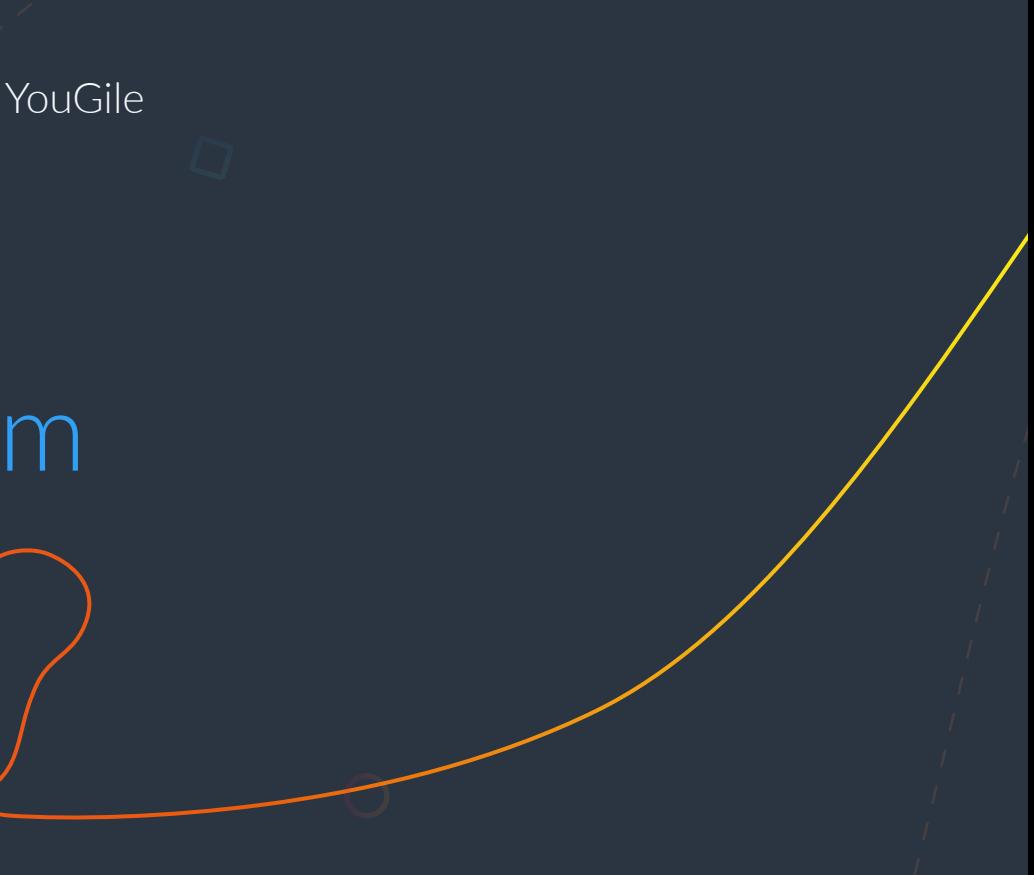

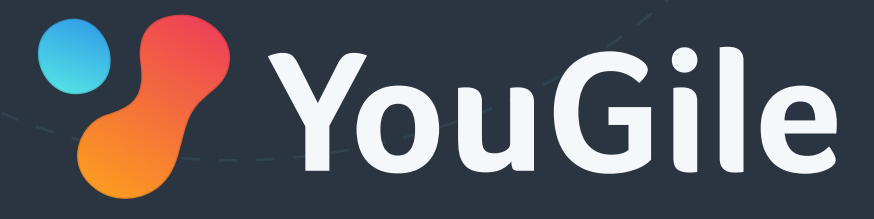

Затягиваем команды в проектную деятельность

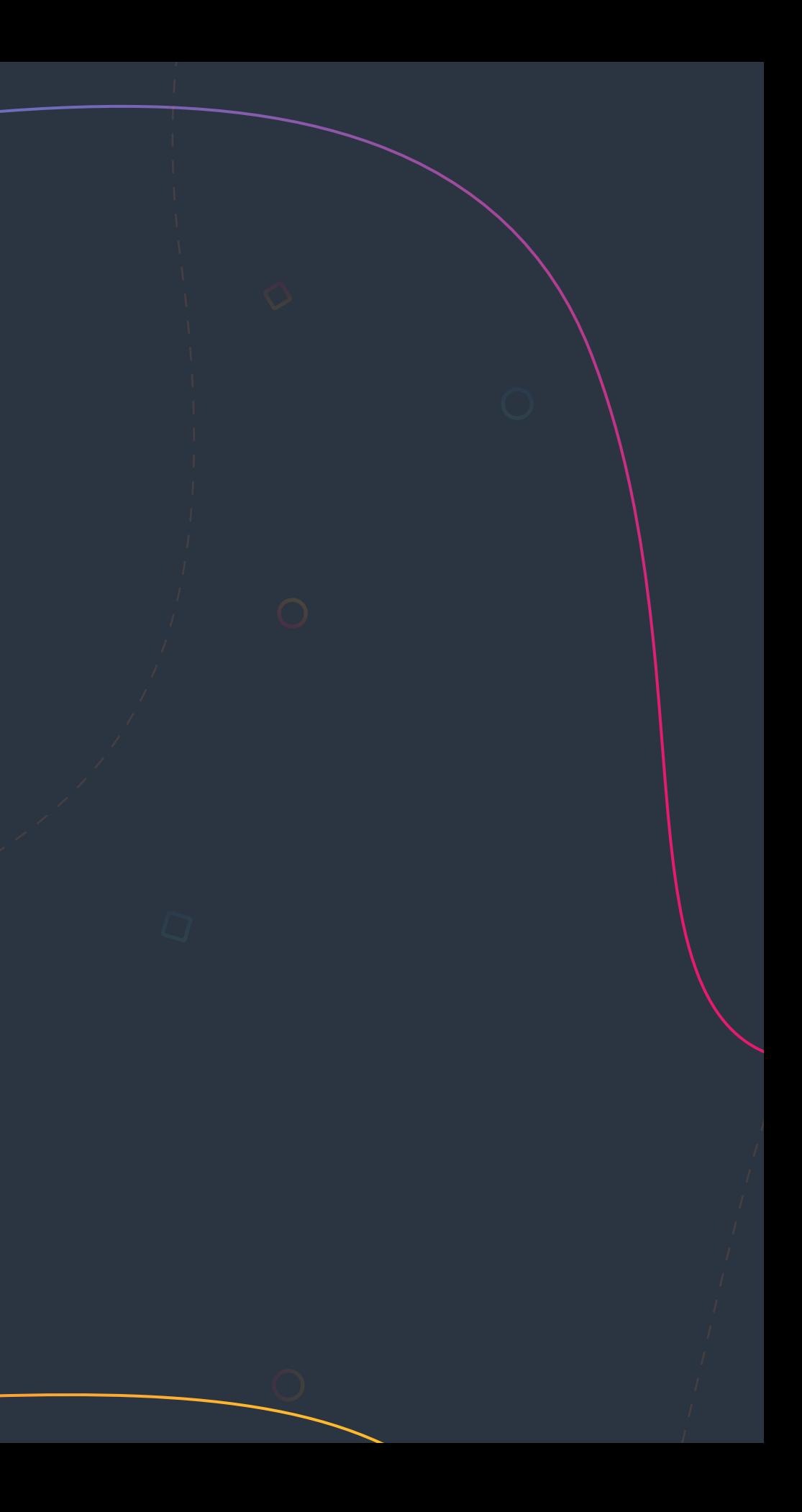